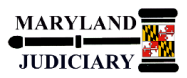

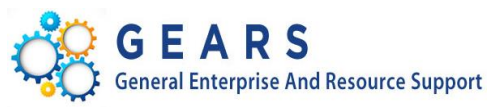

# **Quick Reference Tip Sheet**

#### **LAST REVISED DATE: 03/21/2018**

#### **General Information**

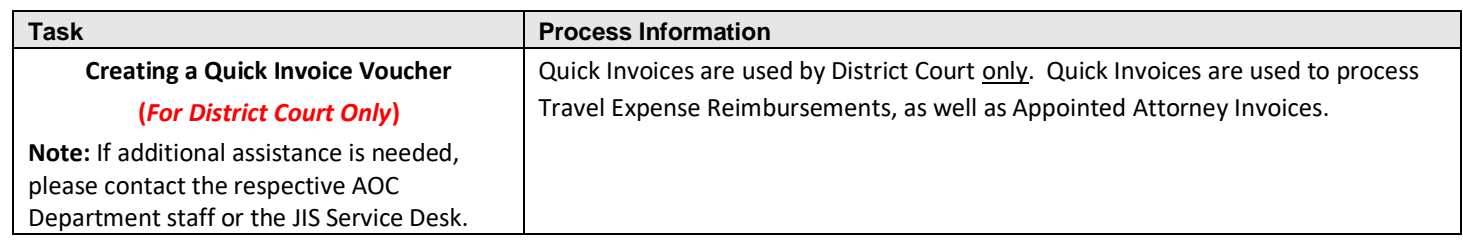

## **Before you Begin**

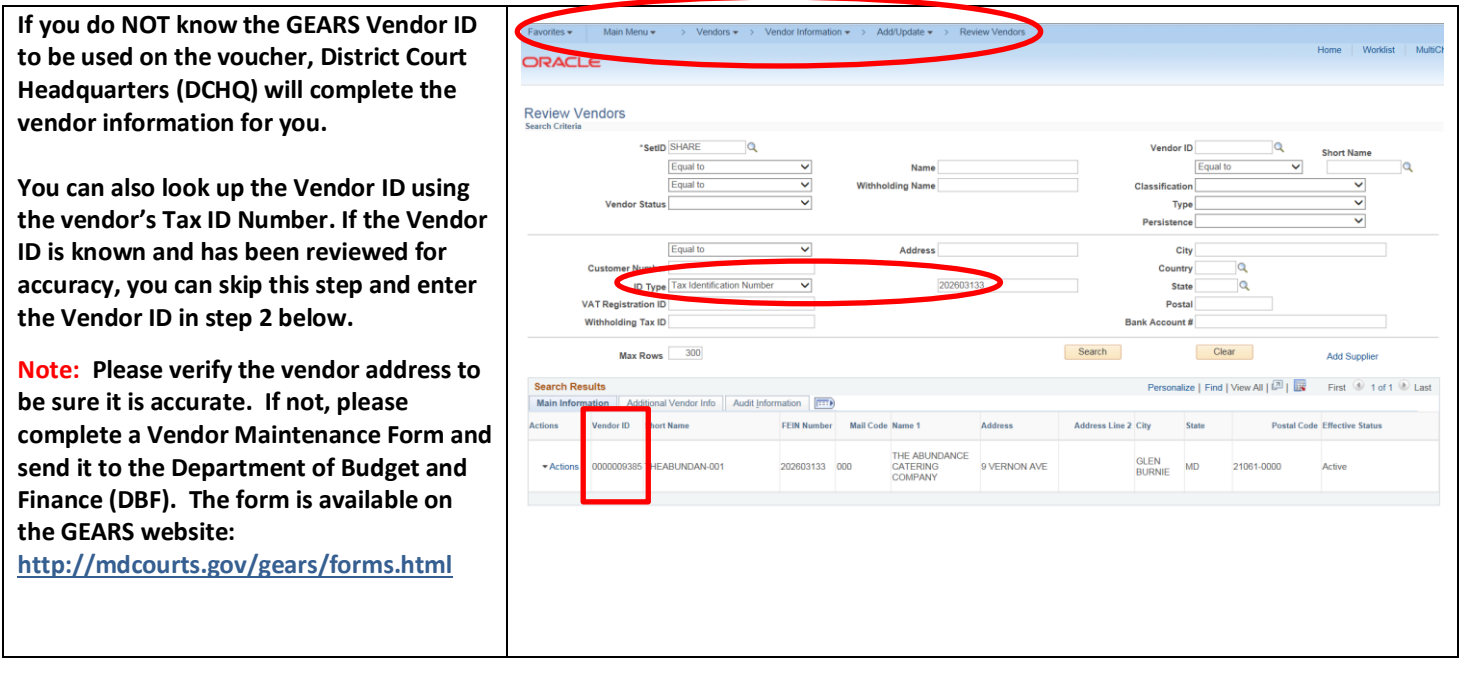

#### **GEARS Navigation**

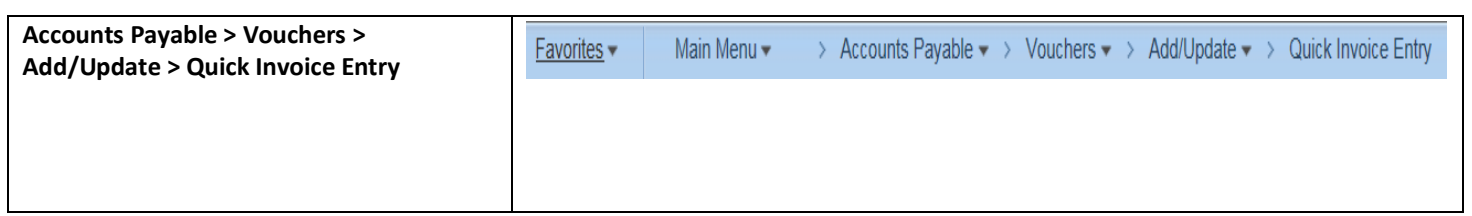

## **1.0 Process**

This document is intended for District Court employees to provide a quick reference to completing Quick Invoice entry transactions within GEARS.

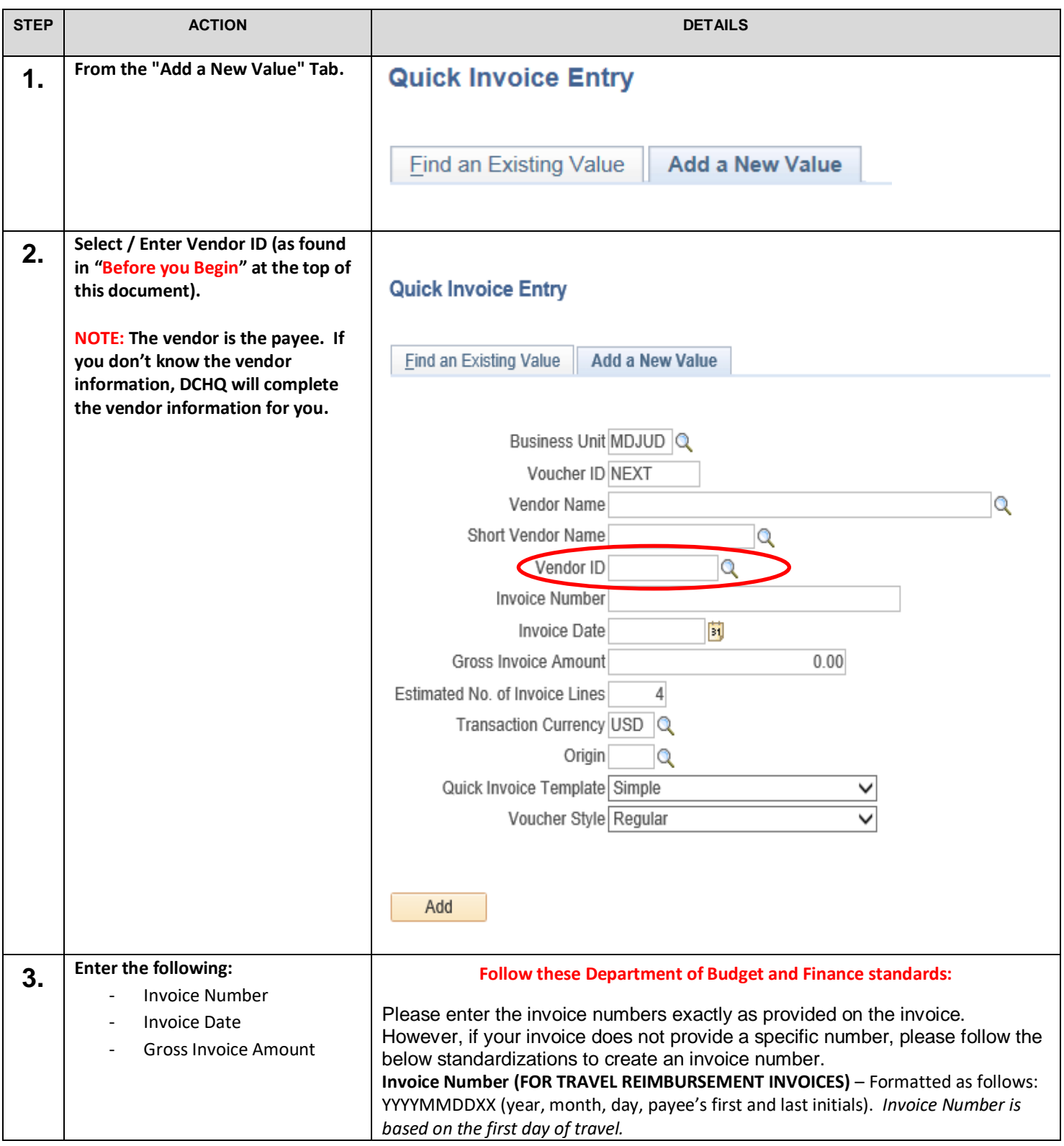

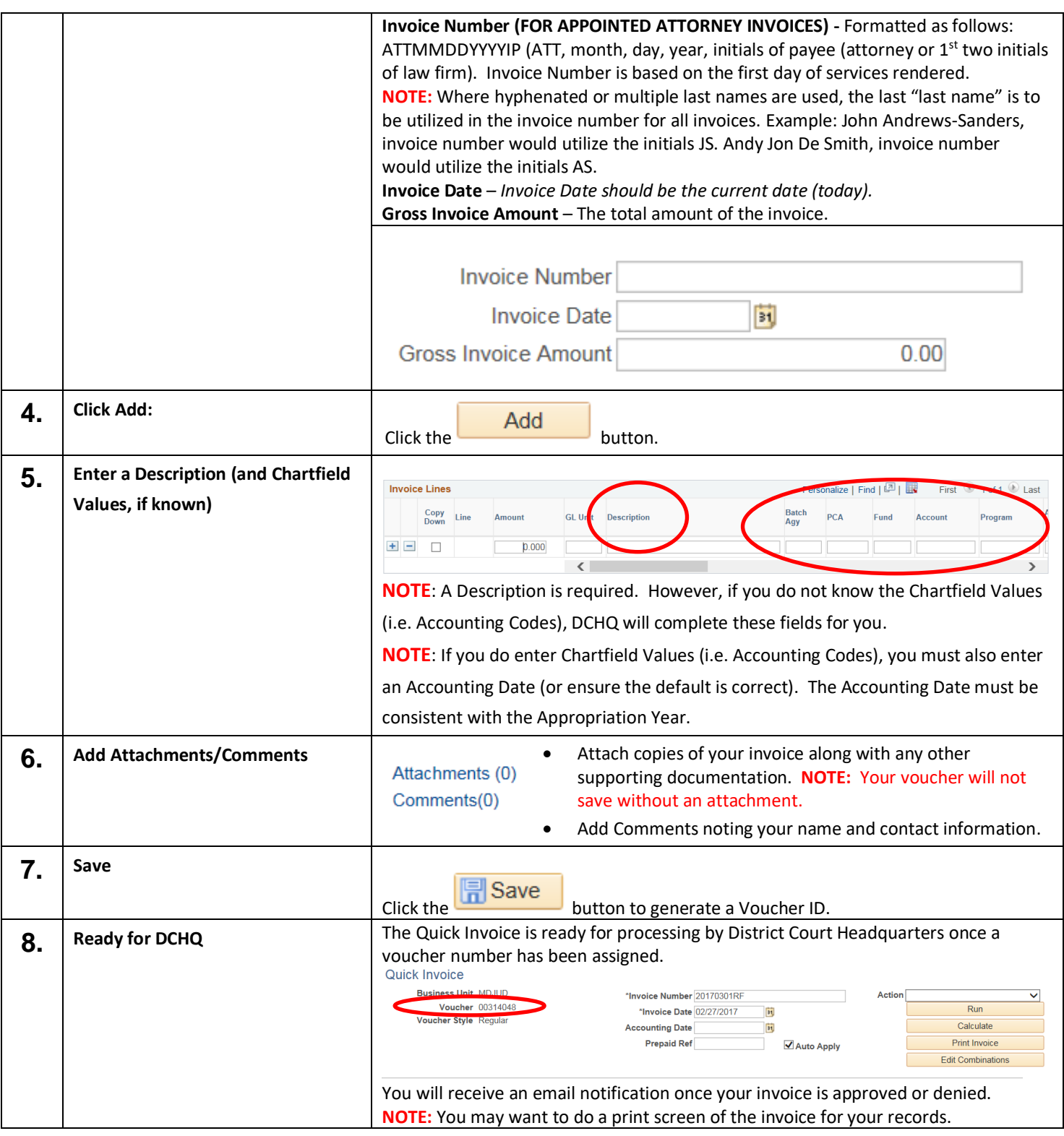

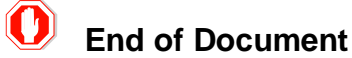